- **1. Введение**
- **2. Прикладные программы**
- **3. Системные программы**
- **4. Системы программирования**
- **5. Компьютерные вирусы и антивирусы**

**Тема 1. Введение**

#### **Взаимодействие человека с компьютером**

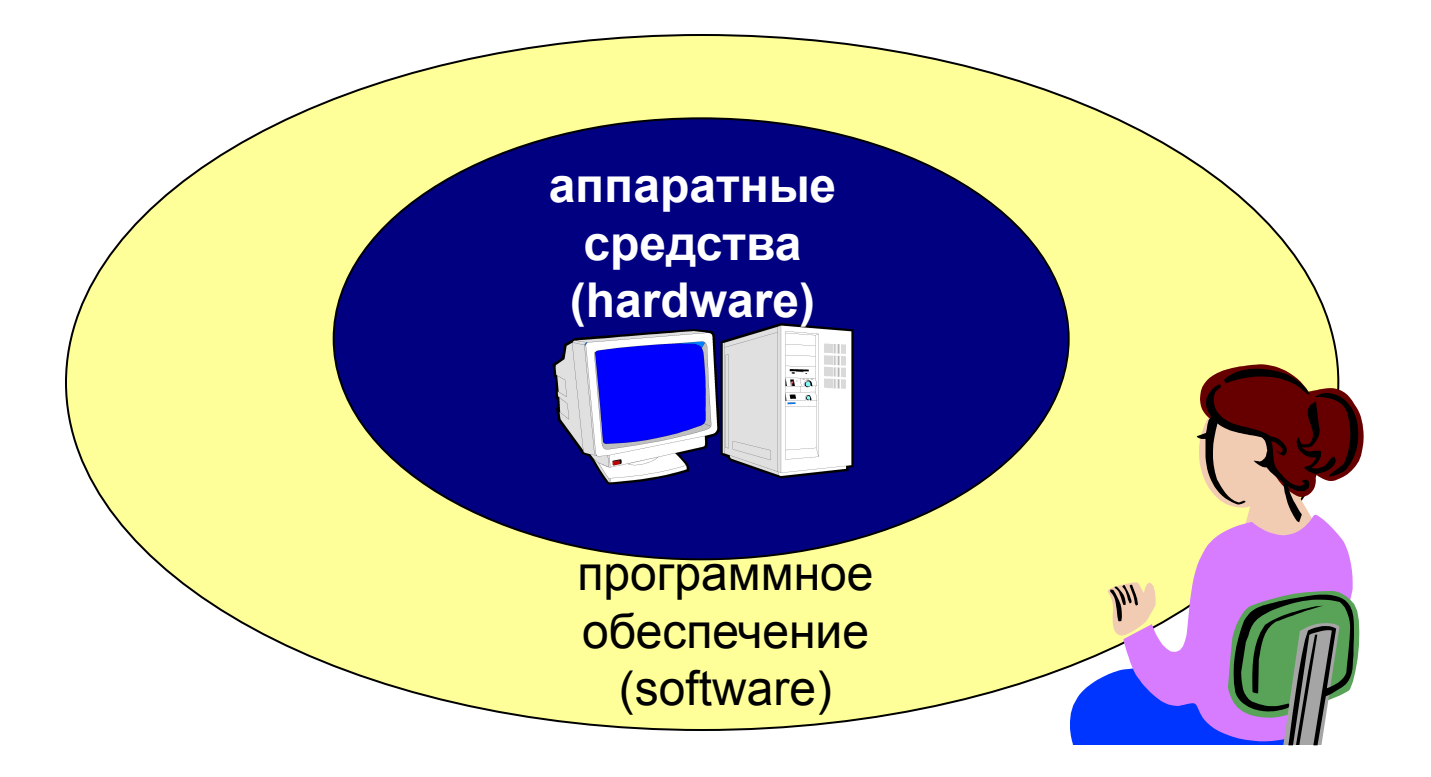

- ❑ **Прикладное ПО**  программы, которые пользователь использует для решения своих задач
	- текстовые редакторы
	- графические редакторы
	- базы данных …
- ❑ **Системное ПО**  обеспечивает взаимодействие пользователя и прикладных программ с аппаратными средствами
	- операционные системы
	- драйверы
	- утилиты
- ❑ **Системы программирования**  средства создания новых программ.
- ❑ **Программы пользователей**  пользователи составляют их для своих собственных нужд.

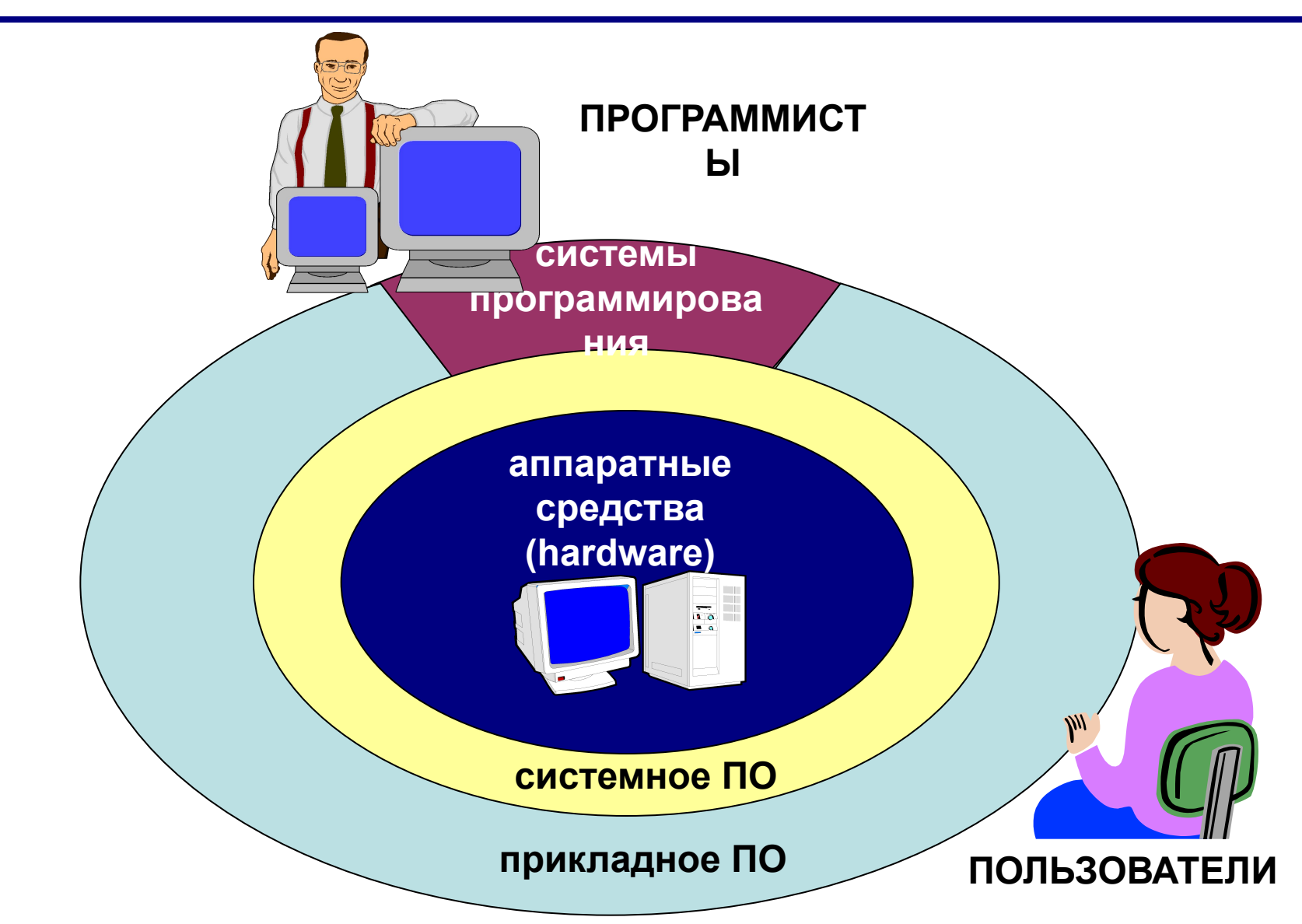

# **Тема 2. Прикладные программы**

## **Прикладное ПО**

❑ **Текстовые редакторы** – программы для редактирования текстовых документов

- *Блокнот* файлы **\*.txt**, только текст, без оформления)
- *WordPad* файлы **\*.doc** (текст + рисунки)
- *Word* файлы **\*.docx** (текст + рисунки + таблицы + автофигуры + …)

#### ❑ **Графические редакторы** – программы для редактирования изображений

Растровые рисунки:

- *Paint* файлы **\*.bmp** (также **\*.gif, \*.jpg**)
- *Adobe Photoshop* файлы **\*.psd**

Векторные рисунки**:**

- *CorelDraw* файлы **\*.cdr**
- *Adobe Illustrator* файлы **\*.ai**
- ❑ **Редакторы видеофильмов** (файлы **\*.avi**, **\*.mpg**, **\*.wmv**)
	- *Pinnacle Studio*
	- *Adobe Premier*

❑ **Издательские системы** – для подготовки печатных материалов

- *Microsoft Publisher*
- *QuarkXPress*
- *PageMaker*

## **Прикладное ПО**

❑ **Электронные таблицы** – программы для выполнения расчетов с табличными данными

- *Microsoft Excel* файлы **\*.xlsx**
- ❑ **Системы управления базами данных**
	- *Microsoft Access* файлы **\*.accdb**
	- *FoxPro*
	- *Cronix*

❑ **Браузеры** – программы для просмотра Web-страниц на экране

- *Internet Explorer*
- *Mozilla Firefox*
- *Opera*
- *Google Chrome*

❑ **Почтовые программы** – прием и отправка электронной почты

- *Microsoft Outlook*
- *TheBat*

❑ **Программы для создания Web-страниц**

- *Macromedia Dreamweawer*
- *HomeSite*
- *Websitex5*

# **Тема 3. Системные программы**

## **Операционные системы**

**Операционная система** (ОС) – это комплекс программ,

обеспечивающих пользователю и прикладным программам удобный **интерфейс** (способ обмена информацией) с аппаратными средствами компьютера.

#### **Функции ОС (что она делает):**

- ❑ обеспечивает обмен данными с **внешними устройствами**
- ❑ поддерживает **файловую систему** (работа с файлами и папками):
	- **FAT32** начиная с *Windows 95 OSR2 ,* раздел до 2 Тб
	- **NTFS**  *Windows NT/2000/XP/2003*, раздел до 2 Тб
		- права доступа для пользователей
		- квоты на объем каталога
- ❑ обеспечивает **запуск и выполнение** остальных программ
- ❑ **тестирование** компьютера, обработка ошибок
- ❑ **распределение ресурсов** (процессор, память, внешние устройства)

## **Типы ОС**

**Однозадачные** – в каждый момент выполняется только одна задача (программа), она получает все ресурсы компьютера. Примеры: *MS DOS, DR DOS, PC DOS*

**Многозадачные** – может одновременно выполняться несколько задач

- ❑ **невытесняющая многозадачность:** программы сами передают управление друг другу
	- *Windows 3.1, Windows 3.11*
- ❑ **вытесняющая многозадачность:** ОС распределяет *кванты* времени процессора между задачами
	- *Windows 95/98/Me*
	- *Windows NT/2000/XP/2003/Vista/Windows7/Window8*
	- *UNIX* надежная сетевая ОС для поддержки узлов Интернета
	- *Linux* бесплатная *UNIX*-подобная ОС
	- **QNX** ОС реального времени

## **Типы ОС**

**Однопользовательские** – в каждый момент с компьютером работает один пользователь, он получает все ресурсы

компьютера.

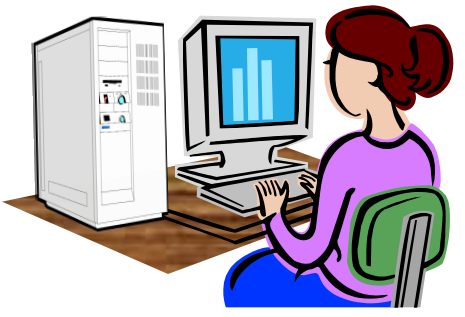

**Многопользовательские** – с мощным компьютером

одновременно работают несколько пользователей.

**терминал =** монитор + клавиатура

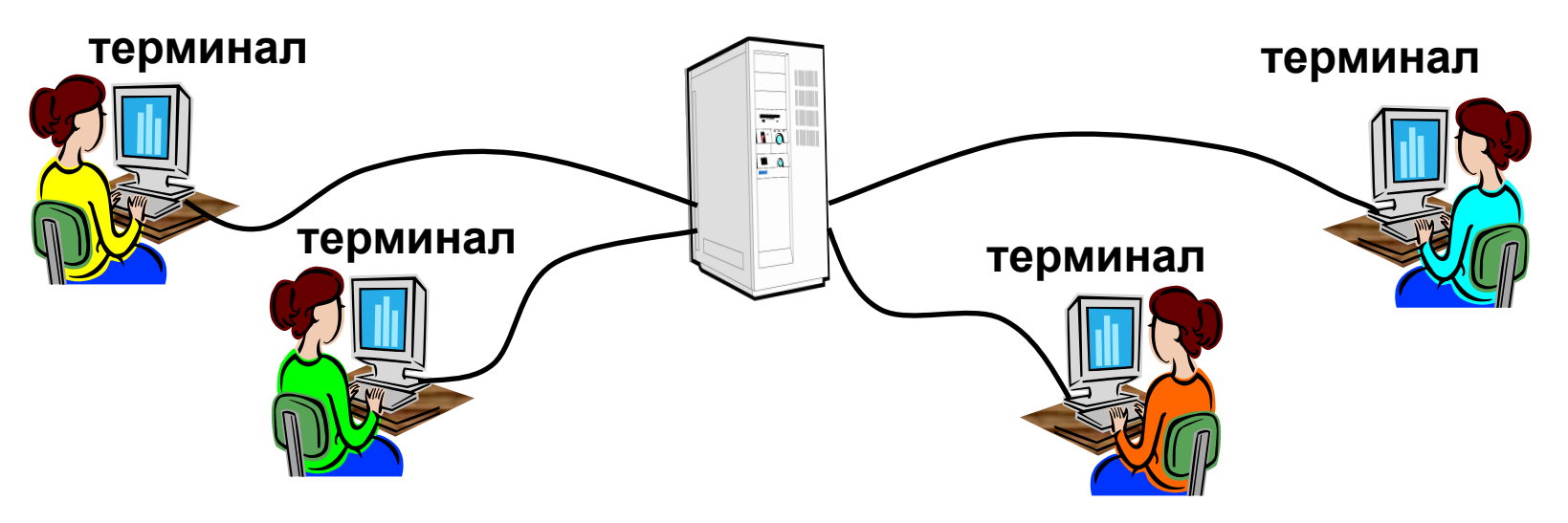

### **Утилиты, не входящие в ОС**

#### ❑ **антивирусные программы**

- *AVP* **(***Antiviral Tookit Pro***) Е. Касперский**
- *DrWeb,* **И. Данилов**
- *Norton Antivirus, McAfee, NOD32*

❑ **архиваторы** – программы для упаковки файлов

- *WinRAR* **архивы \*.rar, \*.zip**
- *WinZIP*  **архивы \*.zip**

❑ **программы для записи CD и DVD** *(Nero)*

## **Тема 4. Системы программирования (инструментальные средства)**

#### **Системы программирования**

**Системы программирования (или инструментальные средства)** – это ПО, предназначенное для разработки и отладки новых программ.

#### **Проблема:**

- ❑ компьютеры понимают только **язык кодов** (последовательность нулей и единиц)
- ❑ для человека удобнее давать задания на **естественном языке** (русском, английском)

#### **Компромисс:**

программы составляются на **языках программирования** и затем переводятся в коды с помощью специальных программ

## **Трансляторы**

**Транслятор** – это программа, которая переводит текст других

программ в машинные коды.

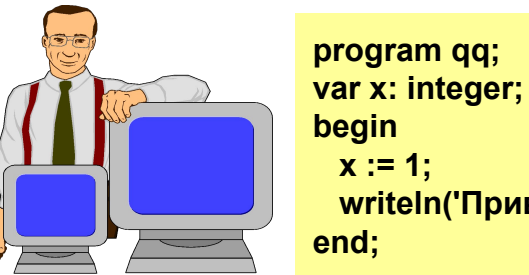

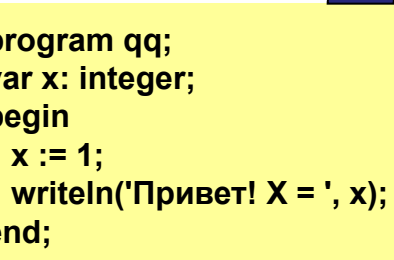

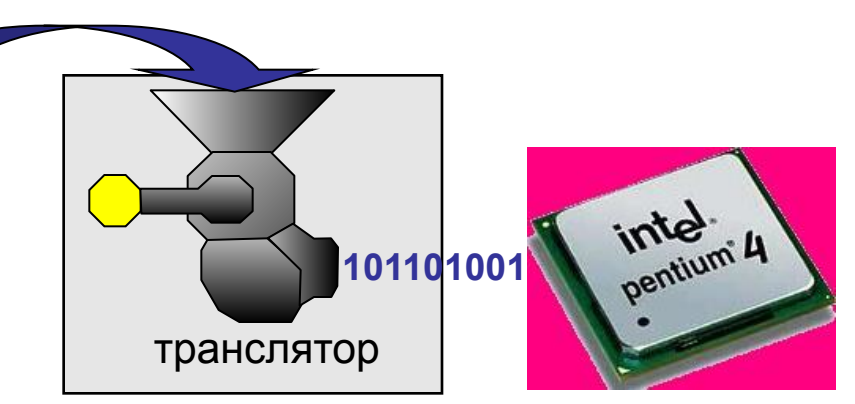

#### **Типы трансляторов:**

❑ **интерпретаторы** – переводят в коды 1 строчку программы и

сразу ее выполняют

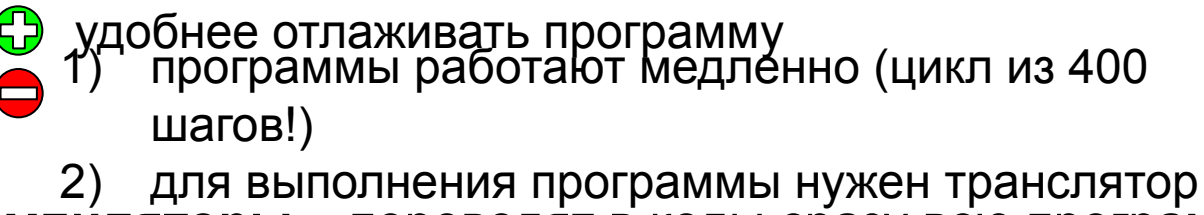

❑ **компиляторы** – переводят в коды сразу всю программу и создают независимый исполняемый файл (**\*.exe**)

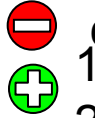

сложнее отлаживать программу 1) программы работают быстро

2) для выполнения программы не нужен

транслятор

## **Компоновщик**

**Компоновщик (редактор связей,** *Linker***)** – это программа, которая объединяет части одной программы и библиотечные функции в один исполняемый файл.

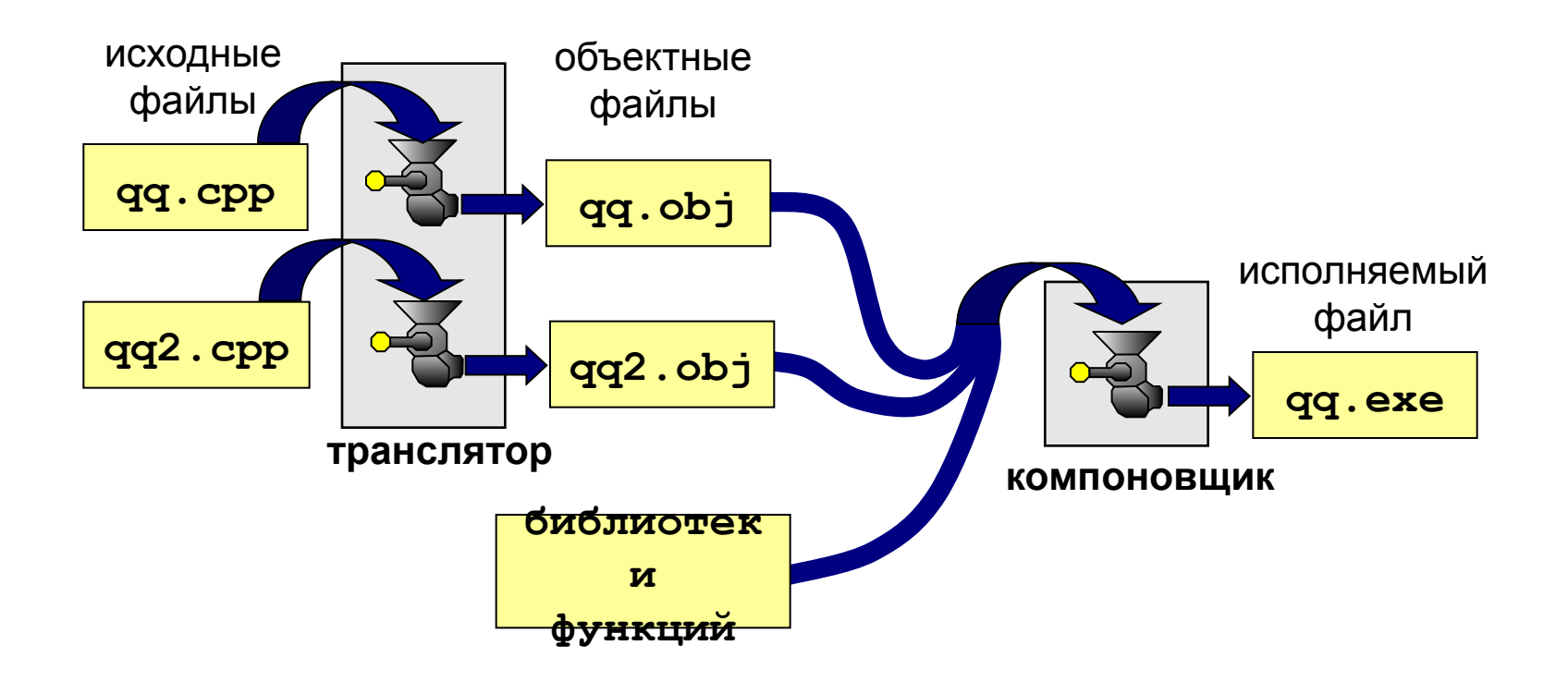

## **Тема 5. Компьютерные вирусы и антивирусы**

## **Что такое вирус?**

#### **Компьютерный вирус – это программа, которая при запуске способна распространяться без участия человека.**

#### **Вредные действия:**

- ❑ звуковые и зрительные эффекты
- ❑ имитация сбоев ОС и аппаратуры
- ❑ перезагрузка компьютера
- ❑ разрушение файловой системы
- ❑ уничтожение информации
- ❑ передача секретных данных через Интернет
- ❑ массовые атаки на сайты Интернет

#### **Признаки:**

- замедление работы компьютера
- ❑ перезагрузка или зависание компьютера
- ❑ неправильная работа ОС или прикладных программ
- ❑ изменение длины файлов
- ❑ появление новых файлов
- ❑ уменьшение объема оперативной памяти

## **Что заражают вирусы?**

Для того, чтобы вирус смог выполнить какие-то действия, он должен оказаться в памяти в виде **программного кода** и получить управление.

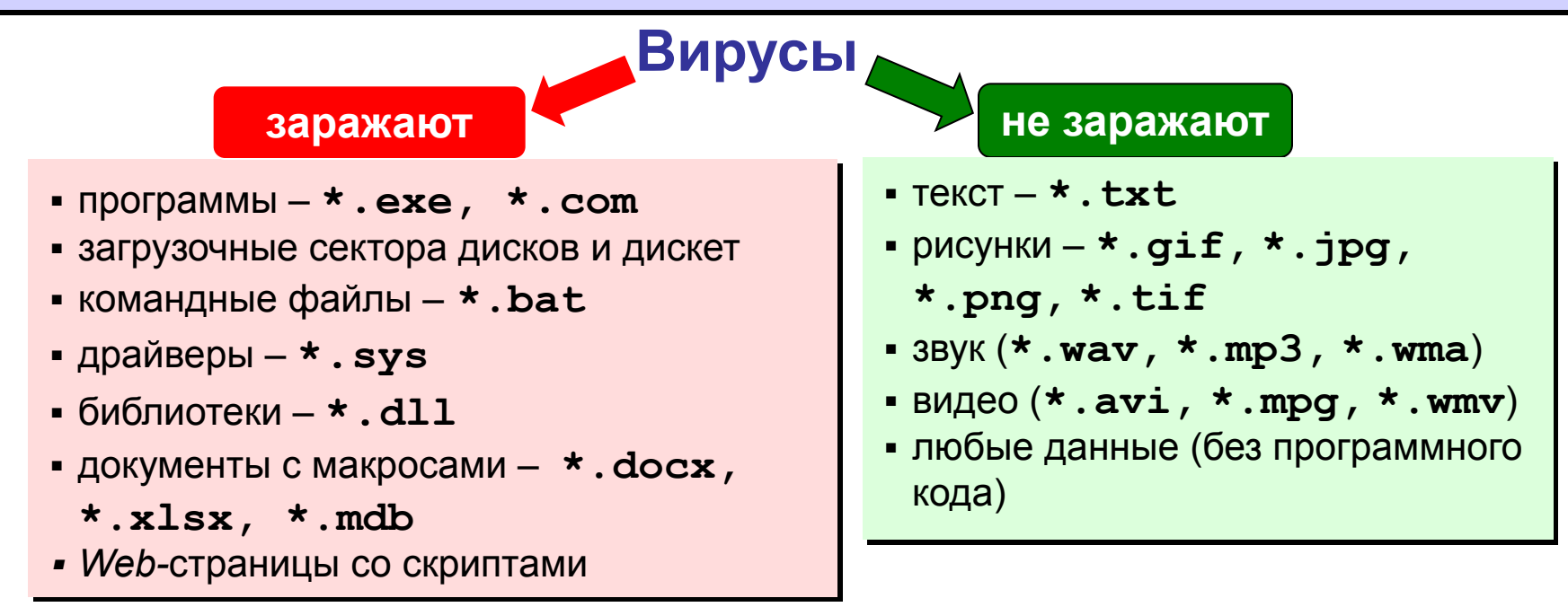

#### **Основные способы заражения**

- ❑ Запустить зараженный файл.
- ❑ Загрузить компьютер с зараженной дискеты или диска.
- ❑ Открыть зараженный документ *Word* или *Excel.*
- ❑ Открыть сообщение e-mail с вирусом.
- ❑ Открыть Web-страницу с активным содержимым (ActiveX)

#### **Классические вирусы**

- ❑ **Файловые** заражают файлы **\*.exe, \*.sys, \*.dll**  (редко – внедряются в тексты программ).
- ❑ **Загрузочные (бутовые, от англ.** *boot загрузка***)**  заражают загрузочные сектора дисков и дискет, при загрузке сразу оказываются в памяти и получают управление.
- ❑ **Полиморфные**  при каждом новом заражении немного меняют свой код.
- ❑ **Макровирусы** заражают документы с макросами (**\*.doc, \*.xls, \*.mdb**).
- ❑ **Скриптовые вирусы** скрипт (программа на языке Visual Basic Script, JavaScript, BAT, PHP) заражает командные файлы (**\*.bat**), другие скрипты и Webстраницы (**\*.htm, \*.html**).

## **Сетевые вирусы**

**распространяются через компьютерные сети, используют «дыры» – ошибки в защите** *Windows, Internet Explorer, Outlook* **и др.**

❑ **Почтовые черви –** распространяются через электронную почту в виде приложения к письму или ссылки на вирус в Интернете; рассылают себя по всем обнаруженным адресам

#### **Наиболее активны – более 90%!** !

- ❑ **Сетевые черви** проникают на компьютер через «дыры» в системе, могут копировать себя в папки, открытые для записи (сканирование – поиск уязвимых компьютеров в сети)
- ❑ **IRC-черви, IM-черви** распространяются через IRC-чаты и интернет-пейджеры (*ICQ*, *AOL*, *Windows Messenger*, *MSN Messenger*)
- ❑ **P2P-черви**  распространяются через файлообменные сети P2P (*peer-to-peer)*

## **Троянские программы**

**позволяют получать управление удаленным компьютером, распространяются через компьютерные сети, часто при установке других программ (зараженные инсталляторы)** 

- ❑ **Backdoor** программы удаленного администрирования
- ❑ **воровство паролей** (доступ в Интернет, к почтовым ящикам, к платежным системам)
- ❑ **шпионы** (введенный с клавиатуры текст, снимки экрана, список программ, характеристики компьютера, промышленный шпионаж)
- ❑ **DOS-атаки** (англ. *Denial Of Service*  отказ в обслуживании) массовые атаки на сайты по команде, сервер не справляется с нагрузкой
- ❑ **прокси-сервера**  используются для массовой рассылки рекламы (спама)
- ❑ **загрузчики** (англ. *downloader*) после заражения скачивают на компьютер другие вредоносные программы

## **Антивирусы-сканеры**

- умеют находить и лечить **известные им** вирусы в памяти и на диске;
- используют базы данных вирусов;
- ежедневное обновление баз данных через Интернет.

лечат известные им вирусы

- не могут предотвратить заражение
	- 2) чаще всего не могут обнаружить и вылечить неизвестный вирус

## **Антивирусы-мониторы**

постоянно находятся в памяти в активном состоянии

- перехватывают действия, характерные для вирусов и блокируют их (форматирование диска, замена системных файлов);
- блокируют атаки через Интернет;
- проверяют запускаемые и загружаемые в память файлы (например, документы *Word*);
- проверяют сообщения электронной почты;
- проверяют *Web-*страницы;
- проверяют сообщения ICQ
	- 1) непрерывное наблюдение
		- 2) блокируют вирус в момент заражения
		- 3) могут бороться с неизвестными вирусами
		- замедление работы компьютера
		- 2) в случае ошибки ОС может выйти из строя

## **Антивирусные программы**

#### **Коммерческие**

- ❑ **AVP = Antiviral Toolkit Pro (www.avp.ru) Е. Касперский**
- ❑ **DrWeb (www.drweb.com) И. Данилов**
- ❑ **Norton Antivirus (www.symantec.com)**
- ❑ **McAfee (www.mcafee.ru)**
- ❑ **NOD32 (www.eset.com)**

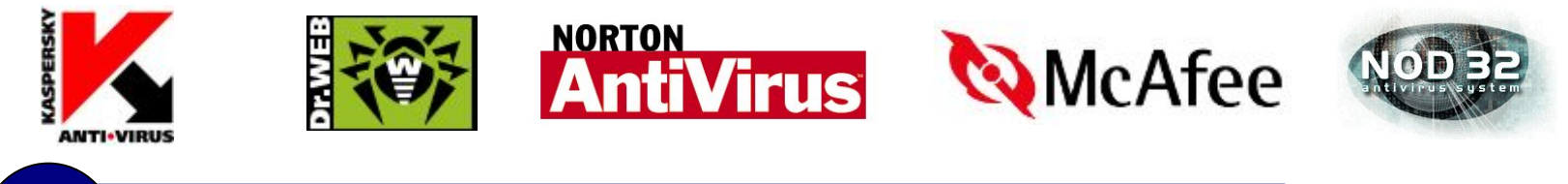

 **Есть бесплатные пробные версии!** !

#### **Бесплатные**

- ❑ **Avast Home (www.avast.com)**
- ❑ **Antivir Personal (free-av.com)**
- ❑ **AVG Free (free.grisoft.com)**

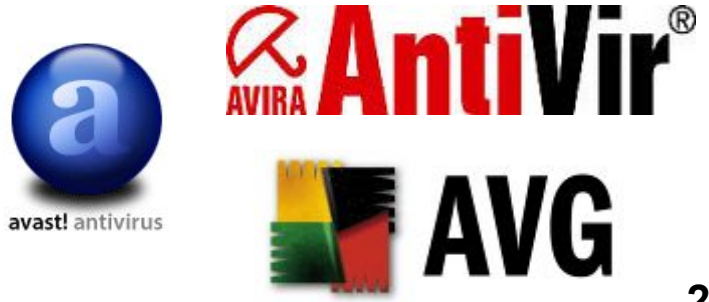

## **Другие виды антивирусной защиты**

#### **брандмауэры (файрволы, сетевые экраны)**

▪ блокируют «лишние» обращения в сеть и запросы из сети

#### **аппаратные антивирусы**

- защита от изменения загрузочного сектора
- запрет на выполнение кода из области данных
- аппаратный брандмауэр ZyWALL UTM (ZyXEL и Лаборатории Касперского)

#### **онлайновые (***on-line***) антивирусы**

- устанавливают на компьютер модуль *ActiveX,* который проверяет файлы…
- или файл пересылается на сайт разработчика антивирусов

http://www.kaspersky.ru/virusscanner http://www.bitdefender.com http://security.symantec.com http://us.mcafee.com/root/mfs/default.asp

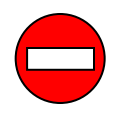

чаще всего не умеют лечить, предлагает купить антивирус-доктор

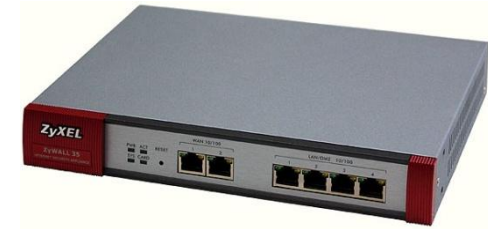

## **Профилактика**

- ❑ делать **резервные копии** важных данных на CD и DVD (раз в месяц? в неделю?)
- ❑ использовать **антивирус-монитор**, особенно при работе в Интернете
- ❑ при работе в Интернете включать **брандмауэр** (англ. *firewall*) – эта программа запрещает обмен по некоторым каналам связи, которые используют вирусы
- ❑ **проверять** с помощью антивируса-доктора все новые программы и файлы, дискеты
- ❑ **не открывать** сообщения e-mail с неизвестных адресов, особенно файлы-приложения
- ❑ иметь **загрузочный диск** с антивирусом

#### **Если компьютер заражен…**

- ❑ Отключить компьютер от сети.
- ❑ Запустить антивирус. Если не помогает, то…
- ❑ выключить компьютер и загрузить его с загрузочного диска (дискеты, CD, DVD). Запустить антивирус. Если не помогает, то…
- ❑ удалить *Windows* и установить ее заново. Если не помогает, то…
- ❑ отформатировать винчестер (**format.com**). Если сделать это не удается, то могла быть испорчена таблица разделов диска. Тогда …
- ❑ создать заново таблицу разделов (**fdisk.exe**). Если не удается (винчестер не обнаружен), то…
- ❑ можно нести компьютер в ремонт.